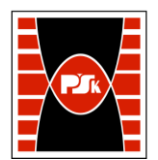

# **IV. Opis programu studiów**

## **3. KARTA PRZEDMIOTU**

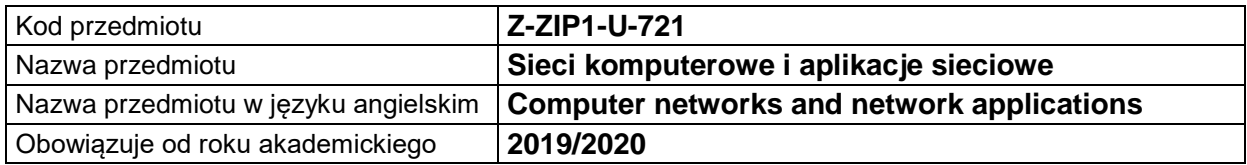

#### **USYTUOWANIE MODUŁU W SYSTEMIE STUDIÓW**

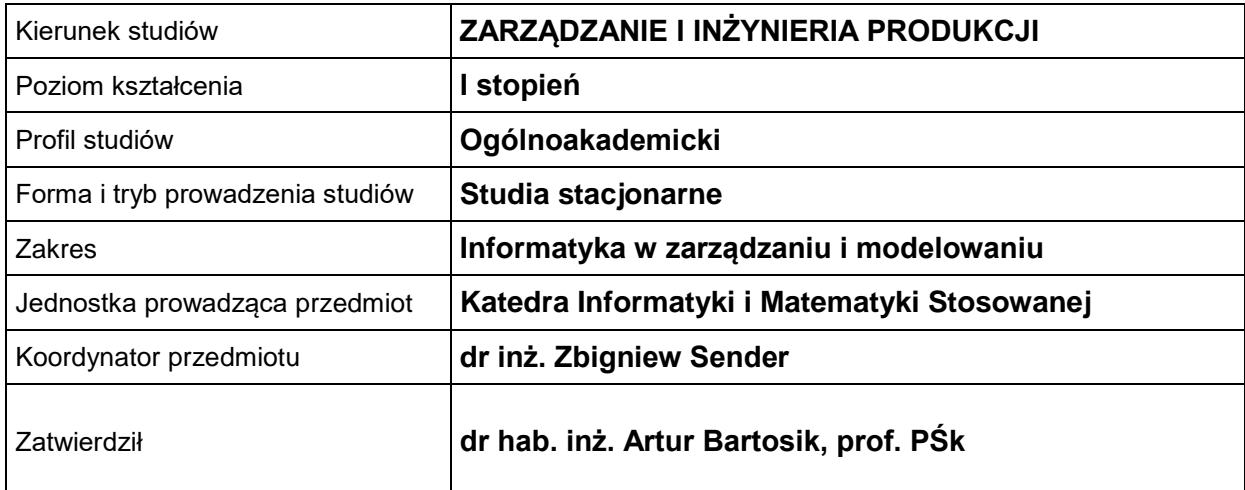

## **OGÓLNA CHARAKTERYSTYKA PRZEDMIOTU**

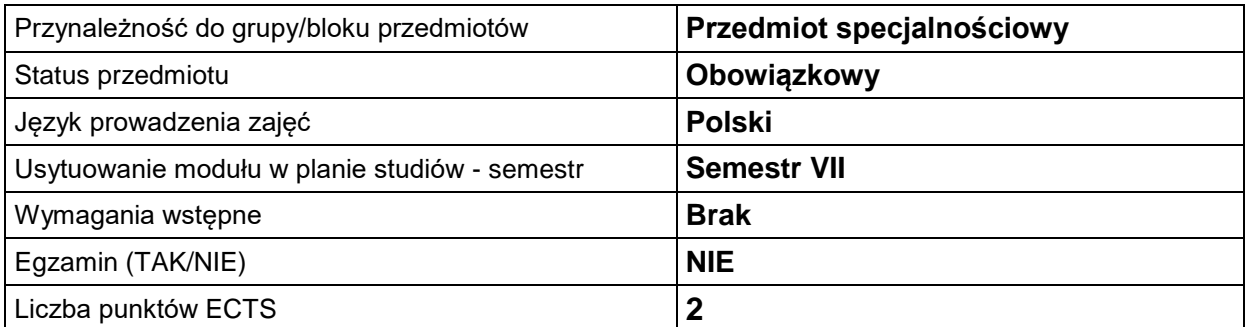

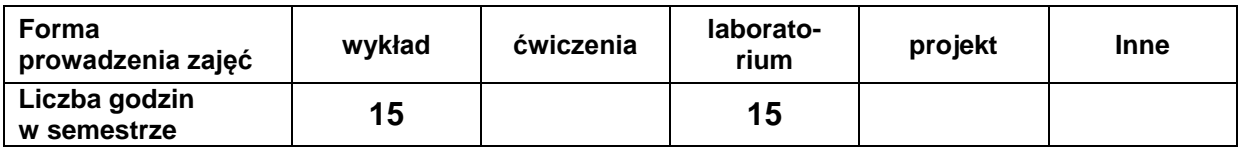

## **EFEKTY UCZENIA SIĘ**

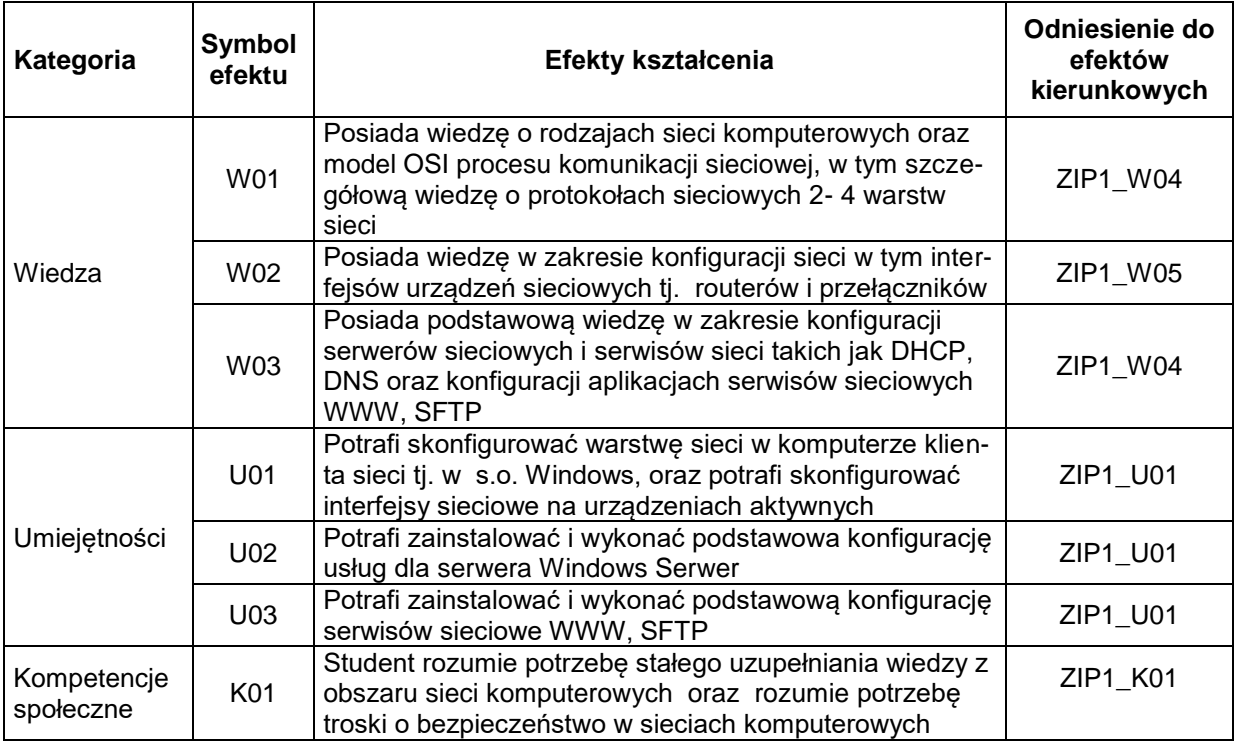

## **TREŚCI PROGRAMOWE**

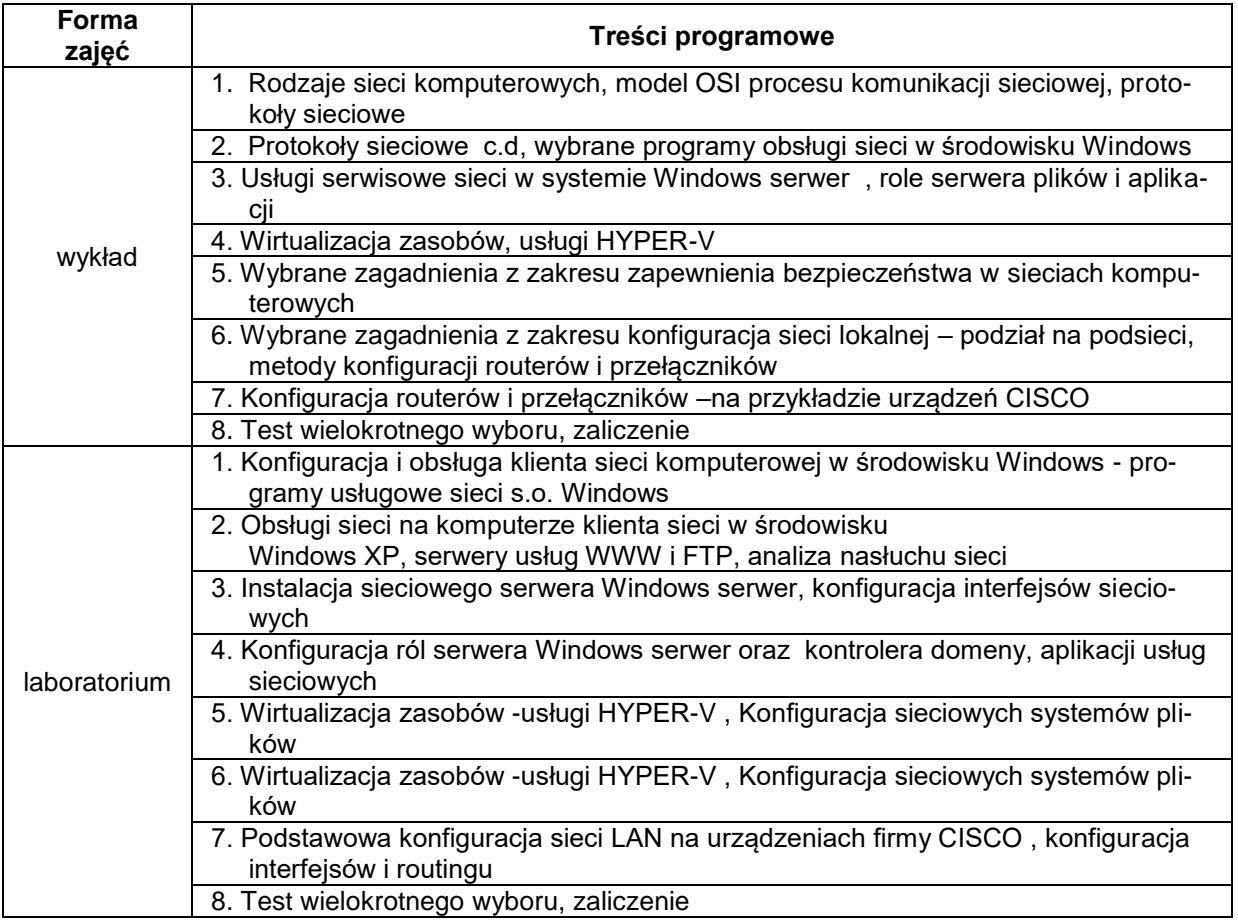

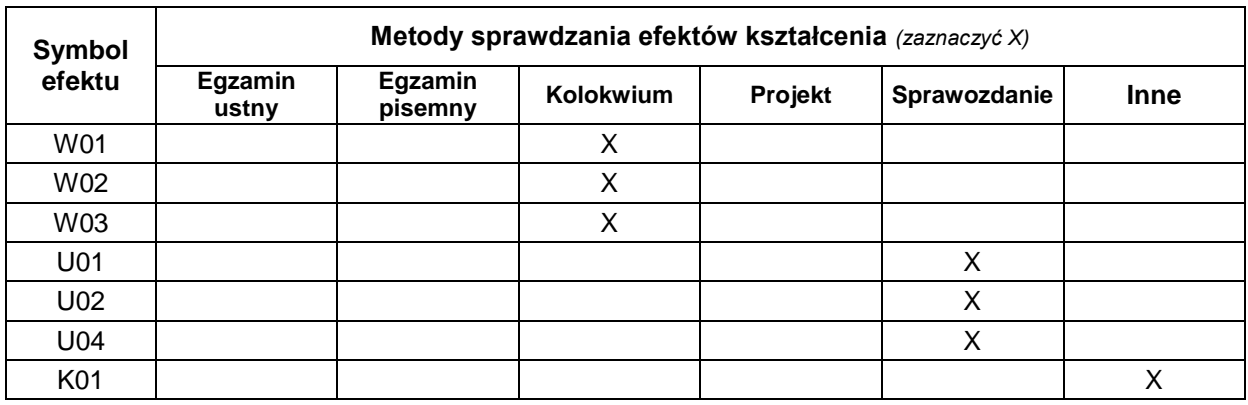

## **METODY WERYFIKACJI EFEKTÓW UCZENIA SIĘ**

### **FORMA I WARUNKI ZALICZENIA**

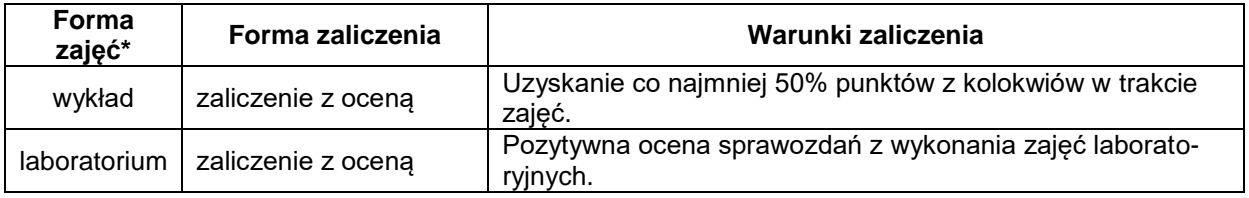

#### **NAKŁAD PRACY STUDENTA**

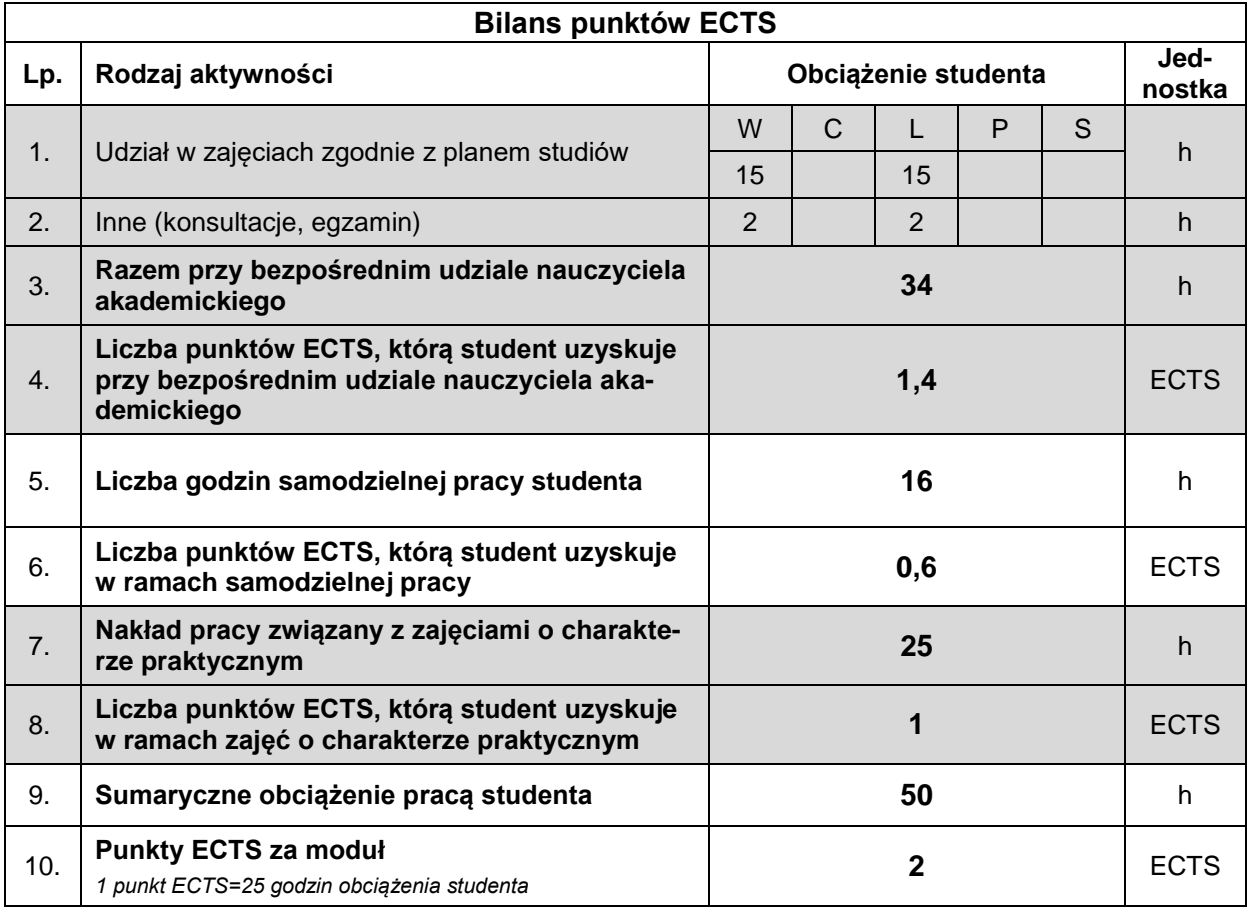

#### **LITERATURA**

- 1. Stanek, William R. (2014), *Windows Server® 2012 R2: podstawy i konfiguracja*, APN Promise.
- 2. Wołk K. (2012), *Biblia Windows Server 2012. Podręcznik Administratora*, Psychoskok e-book 3. Finn A. (2013), *Windows Server 2012 Hyper-V: przewodnik po instalacji i konfiguracji systemu*,
- APN Promise. 4. Lucas M.W. (2004), *Routery CISCO – efektywne zarządzanie*, Helion.
- 5. Tanenbaum A.S., Wetherall D.J., *Sieci komputerowe*, Helion, 2012.